**AutoCAD Crack License Key Full Download [Latest]**

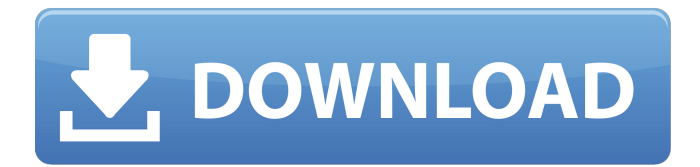

# **AutoCAD Crack+ Free Download**

Prior to the introduction of AutoCAD Free Download, the first CAD programs were: Lightwave (v.2.02 released December 14, 1982), and RandD Systems' Auto-Cad (1982), which was a slightly-revised version of Auto-Cad (1980). The author of AutoCAD was Jack Turner (Computer Science Department, University of Toronto), who had been dissatisfied with the slow response time of lightwave, and decided to develop his own CAD program. AutoCAD was released to the public on December 17, 1982. While AutoCAD was originally programmed in BASIC, it was rewritten in C, which made it possible to port the program to other microcomputers and to run on personal computers. The first available major revision of AutoCAD (V.2) was released in 1983. The original goal of the program was to enable engineers to draw with precision and efficiency, however, after four years of widespread and continued use, the program is widely used by CAD operators worldwide, and the number of AutoCAD users has passed the million-user mark. In addition to the desktop version, AutoCAD also runs on Windows and OS X computers, mobile phones, tablets, and other handheld and fixedlocation computers. Since the first release of AutoCAD, many companies have used AutoCAD, including: BMW, Chrysler, Ford, General Motors, General Electric, Ingersoll Rand, Lockheed, Mitsubishi, Northrop, Occidental Petroleum, Philip Morris, Siemens, and Volkswagen. Some CAD programs such as Pro/ENGINEER and Microstation were never intended to be general-purpose CAD systems; however, they have been popular and widely used by AutoCAD users. The "millions of users" statistic is often overstated, but it is certainly true that AutoCAD is one of the most used CAD programs in the world, and it is also widely used in manufacturing and construction industries in Canada, Europe, the USA, and many other countries around the world. Autodesk has made many improvements to AutoCAD over the years. In 2010, AutoCAD 2012 was released, featuring enhanced mesh modeling (AutoCAD 2008 introduced the feature), 3D modeling (AutoCAD 2009 introduced the feature), improved video support and playback, and many other enhancements. AutoCAD LT (LT is short for "limited trial") was also introduced in 2010, a version of AutoCAD for schools and

## **AutoCAD Free [32|64bit] 2022**

See also Comparison of CAD editors for architecture AutoCAD Cracked 2022 Latest Version geometry List of Revit add-on products List of CAD programs List of 3D modeling software List of 3D graphics software References External links Software Architecture section of Autodesk Knowledge Network website Category:Autodesk Category:Vector graphics editors Category:3D graphics software Category:1992 software Category:Architectural design Category:Architectural software Category:Cracked AutoCAD With KeygenDevelopment of the Highly Active Tb-Ligand-Enabled Thulium-Doped Silica Microspheres as Radiolabeling Agents for Nondestructive Imaging in Tumors. We here report the preparation of highly active thulium (Tm)-doped silica microspheres (Tm-MSs) with a mean size of ∼2.3 μm as Tm-luminescence (Tm-L) nanostructures. Because of the high photostability of these Tm-MSs, they can be easily used as radiolabeling agents for (99m)Tc-based high-resolution single photon emission computed tomography (SPECT) and positron emission tomography (PET) to visualize tumors in vivo. These stable Tm-MSs are produced by a novel surfactant-free sol-gel method through the decomposition of the Tm-doped thulium aminodichloroacetate (Tm-ADA) precursor. The nanostructures with a porous shell of about 2 nm thickness and interconnecting hollow channels of ∼2-4 nm size are shown to be effective for both enhancing the Tm-L efficiency and decreasing the nanoparticle aggregation. The Tm-MSs are produced at a Tm concentration of ∼1.5 mol %, as evidenced by transmission electron microscopy (TEM) images and X-ray diffraction (XRD) patterns. The Tm-L is found to be dependent on the molar ratio of Tm to (99m)Tc. The maximum Tm-L efficiencies of ∼24.9% and ∼24.7% are obtained at an molar ratio of 1:1.6 and 1:1.8, respectively. The as-synthesized Tm-MSs demonstrate good compatibility with (99m)Tc(III), which can ca3bfb1094

# **AutoCAD Crack + For PC**

Double-click the Autocad.exe shortcut on your desktop and select the "open" option. Autocad will now be installed. Open the Autocad icon in the start menu (double-click Autocad), and from the opening screen, click "edit" then "install". Once the installation is completed, the Autocad icon should now be in the start menu. From the start menu, select "installation" then "editions". There you will see a table similar to the following with several versions of Autocad installed and their respective licenses: With the latest version of Autocad installed, press the "enter" key. This should take you to the license agreement screen. Check the box for "OpenAutocad" and click "next". An installer will then be downloaded and will be installed automatically. Autocad will now be open. From the start menu, select "installation" then "editions". There you will see a table similar to the following with several versions of Autocad installed and their respective licenses: Click "Autocad Premium" to confirm the license agreement. In most cases, the license agreement can be accepted without any additional input or questions. Click "OK" then "Finish". You will now have a new Autocad icon in the start menu. If you open Autocad, it should automatically start. You will now be prompted to log into the product. Log in with the appropriate user ID and password (the information can be obtained from your Autocad reseller or your Autocad installation). Click on "My Product" in the main menu, and select "Enterprise" on the top of the menu. A screen similar to the following will appear: Click "Yes" and click "next". You will be prompted to log into your Autocad. Log in with the appropriate user ID and password (the information can be obtained from your Autocad reseller or your Autocad installation). Click on "My Product" in the main menu, and select "Enterprise" on the top of the menu. A screen similar to the following will appear: Click "OK" and click "next". The product will be installed and will begin to process.

#### **What's New in the AutoCAD?**

Line detection is now available in the DesignCenter. (video: 4:17 min.) Select all layers at once. Previously, this option was available only when a layer was active. (video: 3:20 min.) Convert groups to multileveled selection. Previously, groups were automatically converted to a selection when the Convert Selected Objects To option was used. (video: 1:32 min.) Editing tools now support multileveled selections. Previously, these selections had to be converted to layer selections before they could be edited. (video: 2:19 min.) Added a Timer dialog box to this release. (video: 2:54 min.) AutoCAD 2020: Rapidly incorporate changes to paper engineering drawings and PDFs. (video: 1:30 min.) Check for updates before you open AutoCAD. The Check for Updates option will automatically download and install the latest release when you open the program. (video: 1:21 min.) Insert a signature into a drawing file. Use this option to customize a drawing file to include your name, address, and other information that you want included in each file. (video: 1:28 min.) Create and edit applications for Mac OS and Android. You can now create, edit, and share your designs for AutoCAD on these platforms with your personal Mac or Android device. (video: 1:48 min.) Designs created on a Mac can be opened directly on an Android tablet or smart phone. (video: 1:16 min.) Convert selected objects to the active layer. Before the Convert Selected Objects To option was available, you had to first create a layer selection. (video: 1:22 min.) Line deletion is now fast and accurate. (video: 2:30 min.) Rotation angle is now locked when moving a line. If you need to rotate a line or make multiple changes to the line, you can use the Line tool to create a temporary segment and delete the original. (video: 1:36 min.) Ribbon bar icons are now easier to access. Press the Tab key to access icons on the Ribbon bar. (video: 1:07 min.) Snapping is faster and more accurate. AutoCAD now snaps to drawing objects automatically. You can also use

## **System Requirements:**

DirectX: Version 11. Processor: Intel Core 2 Duo, 2.6 GHz, 4 GB RAM. Graphics: GeForce 8800 GT, NVIDIA (1024 MB Memory). Hard Drive: Install the game and other required files (10 GB for normal play, 20 GB for the maximum level of difficulty, for example the first level of the new difficulty. In addition, a Hard Disk of at least 50 GB is recommended). Internet: Internet Connection: 10 Mb/s. CD-Rom: CD

<https://www.chemfreecarpetcleaning.com/autocad-crack-activator-3264bit/> <https://4w15.com/autocad-2018-22-0-crack-free-download-3264bit/> <https://dsdp.site/it/?p=38719> <https://9escorts.com/advert/autocad-20-0/> <http://www.chelancove.com/autocad-crack-activation-code-with-keygen-updated-2022/> <https://psychomotorsports.com/snowmobiles/41649-autocad-23-0-with-product-key-updated/> <https://gwttechnologies.com/autocad-2021-24-0-crack-free-license-key-free-download-latest-2022/> <https://fantasysportsolympics.com/wp-content/uploads/2022/07/kaizen.pdf> <http://classibox.wpbranch.com/advert/apple-imac/> <https://leasetrade.se/wp-content/uploads/2022/07/ambrsaff.pdf> <https://kasbocurrency.com/wp-content/uploads/2022/07/ferwil.pdf> <http://djolof-assurance.com/?p=37344> [https://ozarkinstitute.oncospark.com/wp-content/uploads/2022/07/AutoCAD\\_\\_Crack\\_.pdf](https://ozarkinstitute.oncospark.com/wp-content/uploads/2022/07/AutoCAD__Crack_.pdf) <http://testthiswebsite123.com/?p=9075> <https://dunstew.com/advert/autocad-crack-registration-code-free-download/> <https://juliewedding.com/autocad-2018-22-0-crack-with-key-download-pc-windows/> [https://www.coolshakers.com/wp](https://www.coolshakers.com/wp-content/uploads/2022/07/AutoCAD_Crack__Free_Download_X64-1.pdf)[content/uploads/2022/07/AutoCAD\\_Crack\\_\\_Free\\_Download\\_X64-1.pdf](https://www.coolshakers.com/wp-content/uploads/2022/07/AutoCAD_Crack__Free_Download_X64-1.pdf) <https://kongbeng.com/wp-content/uploads/2022/07/huldvent.pdf> <https://bodhirajabs.com/autocad-19-1-crack-with-license-key-free/>

<http://jeunvie.ir/?p=10014>